#### **Update the URL to download the source code**

12/22/2011 02:17 PM - Jorge Piera

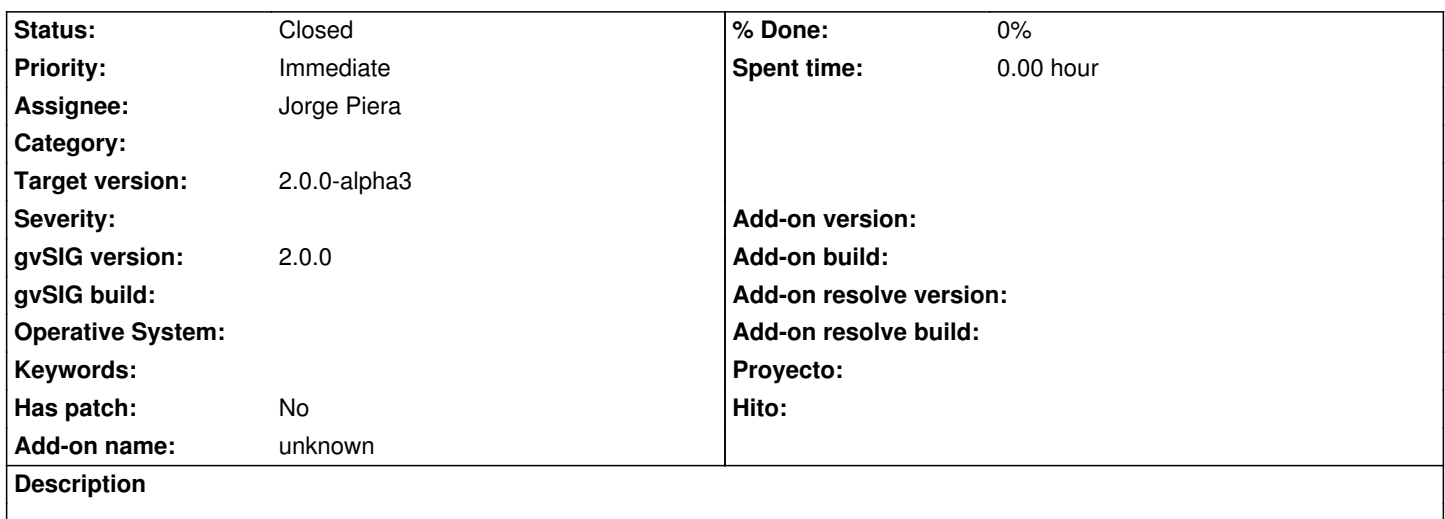

The ant goal to download the source code is downloading the code from OSOR. It has to be updated to the new repository

## **History**

# **#1 - 12/22/2011 04:46 PM - Jorge Piera**

*- Status changed from New to Fixed*

I've updated all the url's

[gvsig-desktop 37525]

#### **#2 - 12/26/2011 04:09 PM - José Vicente Higón**

The right url is http://devel.gvsig.org/svn/gvsig-desktop/ or https://devel.gvsig.org/svn/gvsig-desktop/ (SSL) The SSL certificated has been signed with this URL.

## **#3 - 12/27/201[1 12:28 PM - José Vicente Higón](http://devel.gvsig.org/svn/gvsig-desktop/)**

*- Status changed from Fixed to In progress*

## **#4 - 01/09/2012 09:13 AM - Jorge Piera**

*- Status changed from In progress to Fixed*

Cesar has fixed this issue

#### **#5 - 01/11/2012 06:14 PM - Joaquín del Cerro Murciano**

*- Target version set to 2.0.0-alpha3*

# **#6 - 11/07/2012 12:54 PM - Abenchara Socorro**

*- Status changed from Fixed to Closed*